# **python-yeelight Documentation**

*Release 0.3.3*

**Stavros Korokithakis**

**Sep 18, 2017**

# **Contents**

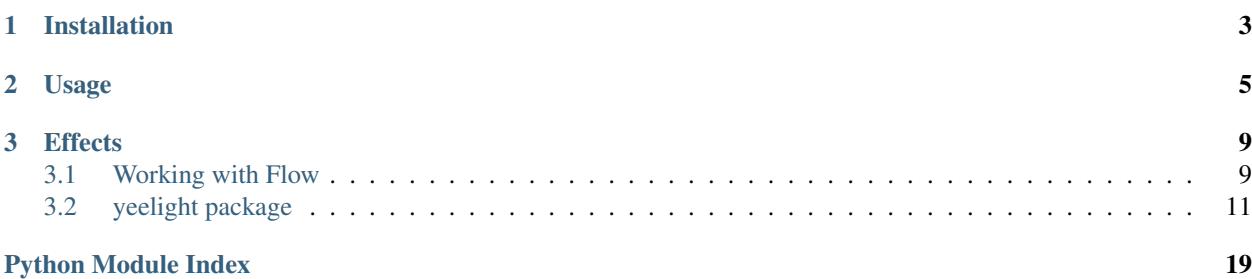

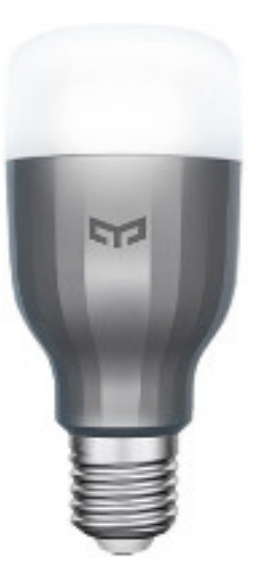

The YeeLight Python library is a small library that lets you control your YeeLight RGB LED bulbs over WiFi. The latest version can be found at:

#### <https://gitlab.com/stavros/python-yeelight>

To see a real-world usage example, have a look at [yeecli, a command-line YeeLight utility](https://gitlab.com/stavros/yeecli/) that uses this library.

yeelight currently does not support some features of the [YeeLight API,](http://www.yeelight.com/download/Yeelight_Inter-Operation_Spec.pdf) such as discovery, but is mostly otherwise complete.

# CHAPTER 1

Installation

<span id="page-6-0"></span>To install yeelight, you can use pip:

pip install yeelight

That's all that's required to install the library.

# CHAPTER 2

### Usage

<span id="page-8-0"></span>First of all, you need to discover your bulb's IP. If you already know it, you can skip to the next section.

Discovering all the devices on your network and their capabilities is easy with  $discover\_bulbs$ :

```
>>> from yeelight import discover_bulbs
>>> discover_bulbs()
[{'capabilities': {'bright': '50',
                    'color_mode': '1',
                    'ct': '2700',
                    'fw_ver': '45',
                    'hue': '359',
                    'id': '0x0000000002dfb19a',
                    'model': 'color',
                    'name': 'bedroom',
                    'power': 'off',
                    'rgb': '16711935',
                    'sat': '100',
                    'support': 'get_prop set_default set_power toggle '
                               'set_bright start_cf stop_cf set_scene cron_add '
                               'cron_get cron_del set_ct_abx set_rgb set_hsv '
                               'set adjust set music set name'},
  'ip': '192.168.0.19',
  'port': 55443},
  {'capabilities': {'bright': '50',
                    'color_mode': '1',
                    'ct': '2700',
                    'fw_ver': '45',
                    'hue': '359',
                    'id': '0x0000000002dfb2f1',
                   'model': 'color',
                    'name': 'livingroom',
                    'power': 'off',
                    'rgb': '16711935',
                    'sat': '100',
                    'support': 'get_prop set_default set_power toggle '
```

```
'set_bright start_cf stop_cf set_scene cron_add '
'cron_get cron_del set_ct_abx set_rgb set_hsv '
'set adjust set music set name'},
```

```
'ip': '192.168.0.23',
'port': 55443}]
```
That's it, now you know the addresses of all the bulbs on your local network.

Now that you've discovered your bulb's IP, it's time to instantiate a new Bulb:

```
>>> from yeelight import Bulb
>>> bulb = Bulb("192.168.0.19")
# Turn the bulb on.
>>> bulb.turn_on()
# Turn the bulb off.
>>> bulb.turn_off()
# Toggle power.
>>> bulb.toggle()
# Set brightness to 50%.
>>> bulb.set_brightness(50)
# Set RGB value.
>>> bulb.set_rgb(255, 0, 0)
# Set HSV value.
>>> bulb.set_hsv(320, 100, 50)
# Set hue and saturation, but keep value (brightness) the same.
>>> bulb.set_hsv(320, 100)
# Set color temperature.
>>> bulb.set_color_temp(4700)
# Save this setting as default.
>>> bulb.set_default()
```
For efficiency, yeelight will use a single TCP connection for all the above commands. However, this means that, if there's an error, a command could raise a socket.error exception and need to be retried. Note that YeeLight connections are rate-limited to 60 per minute. If you need your connection to not have a limit, you need to use  $Music$ [mode](#page-17-0).

For a complete list of the commands you can issue, see the *[API reference](#page-14-0)*.

By default, yeelight will refuse to make any changes to the bulb if it's off:

```
>>> bulb.set_brightness(10)
AssertionError: Commands have no effect when the bulb is off.
```
You can check the bulb's state by reading its properties:

```
>>> bulb.get_properties()
{'bright': u'10',
 'color mode': u'2',
 'ct': u'2700',
 'delayoff': u'0',
```
'flowing': u'0', 'hue': u'300', 'music\_on': u'0', 'name': u'My light', 'power': u'off', 'rgb': u'16737280', 'sat': u'100'}

Notice that the properties don't include  $flow\_params$  by default, as that causes problems. If you want that, specify it as an argument to get\_properties().

If you want to always turn the bulb on before running a command, set auto\_on to True. This will refresh the bulb's properties before most calls, and will cost you an extra message per command, so watch out for rate-limiting:

```
>>> bulb.auto_on = True
# Or, when instantiating:
>>> bulb = Bulb("192.168.0.19", auto_on=True)
# This will work even if the bulb is off.
>>> bulb.set_brightness(10)
```
For documentation of the Flow feature, see *[Working with Flow](#page-12-1)*.

# CHAPTER 3

### **Effects**

<span id="page-12-0"></span>yeelight provides full support for effects. Effects control whether the bulb changes from one state to the other immediately or gradually, and how long the gradual change takes.

You can either specify effects to run by default when instantiating, or with each call:

```
>>> bulb = Bulb("192.168.0.19", effect="smooth", duration=1000)
# This will turn the bulb on gradually within one second:
>>> bulb.turn_on()
# This will turn the bulb on immediately:
>>> bulb.turn_on(effect="sudden")
# You can easily change the default effect, too:
>>> bulb.effect = "sudden"
# This will turn the bulb off immediately:
>>> bulb.turn_on()
```
There are two effect types, "sudden" and "smooth". The "sudden" type ignores the duration parameter.

Keep in mind that the effect and duration parameters *must* be passed by keyword.

### <span id="page-12-1"></span>**Working with Flow**

"Flow" is a special mode the bulb can be set to, which is basically a list of transitions to perform in succession. For example, a flow can be a constant cycling of colors from one to the next, until it is stopped, or it can be a quick blink of a certain color.

### **Usage**

To create a flow, we need to instantiate a  $F_{\text{low}}$  object and add some transitions to it. The  $F_{\text{low}}$  object accepts three parameters, a count, which is the number of *loops* to perform (*NOT* the number of transitions!), an action, which is what to do at the end of the flow, and transitions, a list of the transitions themselves.

In the original protocol spec, the count argument specifies the number of transitions to perform. For example, if you have 10 transitions, and count is 5, the bulb will stop transitioning in the middle of your flow and exit. This is rather counter-intuitive, so the yeelight library changes this to mean "number of loops". If you want to loop once, no matter how long your transition list, just specify 1. 0 means "loop forever".

action can be Flow.actions.recover to return to the original state after this flow is stopped (either through the stop  $f$ low method or just because the loop has stopped),  $F$ low.actions.stay to just stay at the last state of the flow, or Flow.actions.off to turn off afterwards.

transitions is a list of transition instances. There are various transition classes available, which are detailed in the *[API reference](#page-18-1)*. The bulbs seem to be limited to around nine transitions (any more will produce an "invalid command" error).

Let's see a few examples.

### **Simple example**

A simple example is to cycle the color temperature from 1700 to 6500 twice, with a one-second delay in-between (the examples assume we have a  $Bulb$  instance in bulb), and then return to the previous state:

```
from yeelight import *
transitions = [
    TemperatureTransition(1700, duration=1000),
    SleepTransition(duration=1000),
    TemperatureTransition(6500, duration=1000)
]
flow =Flow(count=2,
    action=Flow.actions.recover,
    transitions=transitions
)
bulb.start_flow(flow)
```
#### **Infinite color cycle**

We can cycle between colors forever like so:

```
from yeelight import *
transitions = [
    RGBTransition(255, 0, 255, duration=1000)
]
flow = Flow(count=0, # Cycle forever.
    transitions=transitions
)
bulb.start_flow(flow)
```
<span id="page-14-2"></span>To stop the flow (and return to the previous state, because of the default Flow.actions.recover action, you can use  $stop\_flow$ :

bulb.stop\_flow()

#### **Quick pulse**

If you want to connect the bulb to a notification system, you can fire off a quick pulse. For example, to pulse the bulb green twice when there is a WhatsApp message and return, we can do:

```
from yeelight import *
transitions = [HSVTransition(hue, 100, duration=500)
               for hue in range(0, 359, 40)]
flow = Flow(
   count=2,
    transitions=transitions
)
bulb.start_flow(flow)
```
Pretty easy!

#### **Transition presets**

The library includes some preset transitions in the  $ye$ *elight.transitions* module, to make it easy for you to start.

You can use the transitions simply by calling the preset:

```
from yeelight.transitions import *
from yeelight import Flow
flow = Flow(count=10,
   transitions=disco(), # Call the transition preset to get the
                          # transitions you like.
)
bulb.start_flow(flow)
```
Remember that the transition presets are functions, so you need to call them. That's because some of them take parameters.

# <span id="page-14-0"></span>**yeelight package**

This is the autogenerated API documentation. Use it as a reference to the public API of the project.

#### **yeelight module**

```
yeelight.discover_bulbs(timeout=2)
```
Discover all the bulbs in the local network.

- <span id="page-15-3"></span>**Parameters timeout** (int) – How many seconds to wait for replies. Discovery will always take exactly this long to run, as it can't know when all the bulbs have finished responding.
- Returns A list of dictionaries, containing the ip, port and capabilities of each of the bulbs in the network.

<span id="page-15-0"></span>class yeelight.**Bulb**(*ip*, *port=55443*, *effect='smooth'*, *duration=300*, *auto\_on=False*) The main controller class of a physical YeeLight bulb.

#### Parameters

- $ip (str)$  The IP of the bulb.
- **port**  $(int)$  The port to connect to on the bulb.
- **effect**  $(str)$  The type of effect. Can be "smooth" or "sudden".
- **duration** (int) The duration of the effect, in milliseconds. The minimum is 30. This is ignored for sudden effects.
- **auto\_on**  $(bool)$  Whether to call [ensure\\_on\(\)](#page-15-1) to turn the bulb on automatically before each operation, if it is off. This renews the properties of the bulb before each message, costing you one extra message per command. Turn this off and do your own checking with  $get\_properties()$  or run [ensure\\_on\(\)](#page-15-1) yourself if you're worried about ratelimiting.

#### **bulb\_type**

The type of bulb we're communicating with.

Returns a [BulbType](#page-18-2) describing the bulb type. This can either be  $Color$  or [White](#page-18-4).

When trying to access before properties are known, the bulb type is unknown.

Return type *[yeelight.BulbType](#page-18-2)*

Returns The bulb's type.

**cron\_add**(*event\_type*, *value*) Add an event to cron.

Example:

**>>>** bulb.cron\_add(CronType.off, 10)

Parameters **event\_type** ([yeelight.enums.CronType](#page-21-0)) – The type of event. Currently, only CronType.off.

#### **cron\_del**(*event\_type*)

Remove an event from cron.

Parameters **event\_type** ([yeelight.enums.CronType](#page-21-0)) – The type of event. Currently, only CronType.off.

#### **cron\_get**(*event\_type*)

Retrieve an event from cron.

Parameters **event\_type** ([yeelight.enums.CronType](#page-21-0)) – The type of event. Currently, only CronType.off.

#### <span id="page-15-2"></span><span id="page-15-1"></span>**ensure\_on**()

Turn the bulb on if it is off.

<span id="page-16-0"></span>**get\_properties**(*requested\_properties=['power', 'bright', 'ct', 'rgb', 'hue', 'sat', 'color\_mode', 'flowing', 'delayoff ', 'music\_on', 'name']*) Retrieve and return the properties of the bulb.

This method also updates last\_properties when it is called.

**Parameters requested\_properties** (*list*) – The list of properties to request from the bulb. By default, this does not include flow\_params.

Returns A dictionary of param: value items.

Return type dict

#### **last\_properties**

The last properties we've seen the bulb have.

This might potentially be out of date, as there's no background listener for the bulb's notifications. To update it, call [get\\_properties](#page-15-2).

#### **music\_mode**

Return whether the music mode is active.

Return type bool

Returns True if music mode is on, False otherwise.

**send\_command**(*method*, *params=None*)

Send a command to the bulb.

#### **Parameters**

- **method**  $(str)$  The name of the method to send.
- **params**  $(llist)$  The list of parameters for the method.

Raises **[BulbException](#page-17-2)** – When the bulb indicates an error condition.

Returns The response from the bulb.

**set\_adjust**(*action*, *prop*, *\*\*kwargs*)

Adjust a parameter.

I don't know what this is good for. I don't know how to use it, or why. I'm just including it here for completeness, and because it was easy, but it won't get any particular love.

#### Parameters

- **action** (str) The direction of adjustment. Can be "increase", "decrease" or "circle".
- **prop**  $(str)$  The property to adjust. Can be "bright" for brightness, "ct" for color temperature and "color" for color. The only action for "color" can be "circle". Why? Who knows.

#### **set\_brightness**(*brightness*, *\*\*kwargs*)

Set the bulb's brightness.

Parameters **brightness** (int) – The brightness value to set (1-100).

```
set_color_temp(degrees, **kwargs)
```
Set the bulb's color temperature.

**Parameters degrees** (int) – The degrees to set the color temperature to (1700-6500).

#### **set\_default**()

Set the bulb's current state as default.

<span id="page-17-3"></span>**set\_hsv**(*hue*, *saturation*, *value=None*, *\*\*kwargs*) Set the bulb's HSV value.

#### Parameters

- **hue**  $(int)$  The hue to set  $(0-359)$ .
- **saturation**  $(int)$  The saturation to set  $(0-100)$ .
- **value** (int) The value to set (0-100). If omitted, the bulb's brightness will remain the same as before the change.

#### **set\_name**(*name*)

Set the bulb's name.

**Parameters name**  $(str)$  – The string you want to set as the bulb's name.

#### **set\_rgb**(*red*, *green*, *blue*, *\*\*kwargs*)

Set the bulb's RGB value.

#### **Parameters**

- $\text{red}(int)$  The red value to set (0-255).
- $green(i$ *nt*) The green value to set (0-255).
- **blue**  $(int)$  The blue value to set  $(0-255)$ .

#### **start\_flow**(*flow*)

Start a flow.

```
Parameters flowyeelight.Flow) – The Flow instance to start.
```
#### <span id="page-17-0"></span>**start\_music**(*port=0*)

Start music mode.

Music mode essentially upgrades the existing connection to a reverse one (the bulb connects to the library), removing all limits and allowing you to send commands without being rate-limited.

Starting music mode will start a new listening socket, tell the bulb to connect to that, and then close the old connection. If the bulb cannot connect to the host machine for any reason, bad things will happen (such as library freezes).

**Parameters port** (int) – The port to listen on. If none is specified, a random port will be chosen.

#### <span id="page-17-1"></span>**stop\_flow**()

Stop a flow.

#### **stop\_music**()

Stop music mode.

Stopping music mode will close the previous connection. Calling stop\_music more than once, or while not in music mode, is safe.

```
toggle(**kwargs)
```
Toggle the bulb on or off.

```
turn_off(**kwargs)
     Turn the bulb off.
```

```
turn_on(**kwargs)
     Turn the bulb on.
```
#### <span id="page-18-5"></span>class yeelight.**BulbException**

A generic yeelight exception.

This exception is raised when bulb informs about errors, e.g., when trying to issue unsupported commands to the bulb.

#### <span id="page-18-2"></span>class yeelight.**BulbType**

The bulb's type.

This is either White or Color, or Unknown if the properties have not been fetched yet.

<span id="page-18-3"></span>**Color** = 1

<span id="page-18-4"></span>**Unknown** = -1

 $White = 0$ 

### <span id="page-18-1"></span>**Flow objects**

<span id="page-18-0"></span>class yeelight.**Flow**(*count=0*, *action=<Action.recover: 0>*, *transitions=None*) A complete flow, consisting of one or multiple transitions.

#### Example:

```
>>> transitions = [RGBTransition(255, 0, 0), SleepTransition(400)]
>>> Flow(3, Flow.actions.recover, transitions)
```
#### Parameters

- **count**  $(int)$  The number of times to run this flow (0 to run forever).
- **action** (*action*) The action to take after the flow stops. Can be Flow.actions. recover to go back to the state before the flow, Flow.actions.stay to stay at the last state, and Flow.actions.off to turn off.
- **transitions** (list) A list of FlowTransition instances that describe the flow transitions to perform.

#### **actions**

alias of Action

#### **expression**

Return a YeeLight-compatible expression that implements this flow.

#### Return type list

class yeelight.**HSVTransition**(*hue*, *saturation*, *duration=300*, *brightness=100*) An HSV transition.

#### Parameters

- **hue**  $(int)$  The color hue to transition to  $(0-359)$ .
- **saturation** (int) The color saturation to transition to (0-100).
- **duration** (int) The duration of the effect, in milliseconds. The minimum is 50.
- **brightness** (int) The brightness value to transition to (1-100).

class yeelight.**RGBTransition**(*red*, *green*, *blue*, *duration=300*, *brightness=100*) An RGB transition.

#### **Parameters**

- <span id="page-19-1"></span>•  $\text{red}(int)$  – The value of red (0-255).
- **green**  $(int)$  The value of green  $(0-255)$ .
- **blue**  $(int)$  The value of blue (0-255).
- **duration** (int) The duration of the effect, in milliseconds. The minimum is 50.
- **brightness** (int) The brightness value to transition to (1-100).

class yeelight.**TemperatureTransition**(*degrees*, *duration=300*, *brightness=100*)

A Color Temperature transition.

#### **Parameters**

- **degrees**  $(int)$  The degrees to set the color temperature to (1700-6500).
- **duration** (int) The duration of the effect, in milliseconds. The minimum is 50.
- **brightness** (int) The brightness value to transition to (1-100).

class yeelight.**SleepTransition**(*duration=300*)

A Sleep transition.

**Parameters duration** (int) – The duration of the effect, in milliseconds. The minimum is 50.

#### <span id="page-19-0"></span>**Transition presets**

Pre-made transitions, for your strobing pleasure.

```
yeelight.transitions.alarm(duration=250)
```
Red alarm; flashing bright red to dark red.

**Parameters duration**  $(int)$  – The duration between hi/lo brightness, in milliseconds.

Returns A list of transitions.

#### Return type list

```
yeelight.transitions.christmas(duration=250, brightness=100, sleep=3000)
     Color changes from red to green, like christmas lights.
```
#### Parameters

- **duration** (int) The duration between red and green, in milliseconds.
- **brightness** (int) The brightness of the transition.
- **sleep** (int) The time to sleep between colors, in milliseconds.

Returns A list of transitions.

Return type list

```
yeelight.transitions.disco(bpm=120)
```
Color changes to the beat.

**Parameters**  $\text{bpm}(int)$  **– The beats per minute to pulse to.** 

Returns A list of transitions.

Return type list

yeelight.transitions.**lsd**(*duration=3000*, *brightness=100*) Gradual changes to a pleasing, trippy palette.

Parameters **brightness** (int) – The brightness of the transition.

<span id="page-20-0"></span>Returns A list of transitions.

#### Return type list

```
yeelight.transitions.police(duration=300, brightness=100)
     Color changes from red to blue, like police lights.
```
#### **Parameters**

- **duration** (*int*) The duration between red and blue, in milliseconds.
- **brightness** (int) The brightness of the transition.

Returns A list of transitions.

#### Return type list

yeelight.transitions.**police2**(*duration=250*, *brightness=100*) Color flashes red and then blue, like urgent police lights.

#### **Parameters**

- **duration** (int) The duration to fade to next color, in milliseconds.
- **brightness** (int) The brightness of the transition.

Returns A list of transitions.

#### Return type list

yeelight.transitions.**pulse**(*red*, *green*, *blue*, *duration=250*, *brightness=100*) Pulse a single color once (mainly to be used for notifications).

#### Parameters

- **red** (int) The red color component to pulse (0-255).
- **green** (int) The green color component to pulse (0-255).
- **blue** (int) The blue color component to pulse (0-255).
- **duration** (int) The duration to pulse for, in milliseconds.
- **brightness** (int) The brightness to pulse at (1-100).

#### Returns A list of transitions.

#### Return type list

yeelight.transitions.**randomloop**(*duration=750*, *brightness=100*, *count=9*) Color changes between count randomly chosen colors.

#### **Parameters**

- **duration** (int) The duration to fade to next color, in milliseconds.
- **brightness** (int) The brightness of the transition.
- **count** (int) The number of random chosen colors in transition.

Returns A list of transitions.

#### Return type list

yeelight.transitions.**rgb**(*duration=250*, *brightness=100*, *sleep=3000*) Color changes from red to green to blue.

#### **Parameters**

• **duration** (int) – The duration to fade to next color, in milliseconds.

- <span id="page-21-2"></span>• **brightness** (int) – The brightness of the transition.
- **sleep** (int) The time to sleep between colors, in milliseconds

Returns A list of transitions.

Return type list

yeelight.transitions.**slowdown**(*duration=2000*, *brightness=100*, *count=8*) Changes between count random chosen colors with increasing transition time.

#### Parameters

- **duration** (int) The duration to fade to next color, in milliseconds.
- **brightness** (int) The brightness of the transition.
- **count**  $(int)$  The number of random chosen colors in transition.

Returns A list of transitions.

Return type list

```
yeelight.transitions.strobe()
```
Rapid flashing on and off.

Returns A list of transitions.

Return type list

```
yeelight.transitions.strobe_color(brightness=100)
```
Rapid flashing colors.

Parameters **brightness** (int) – The brightness of the transition.

Returns A list of transitions.

#### Return type list

yeelight.transitions.**temp**() Slowly-changing color temperature.

Returns A list of transitions.

Return type list

#### <span id="page-21-1"></span>**Enums**

<span id="page-21-0"></span>class yeelight.enums.**CronType** Bases: enum.Enum

The type of event in cron.

 $of f = 0$ 

Python Module Index

<span id="page-22-0"></span>y

yeelight.enums, [18](#page-21-1) yeelight.transitions, [16](#page-19-0)

## Index

# A

actions (yeelight.Flow attribute), [15](#page-18-5) alarm() (in module yeelight.transitions), [16](#page-19-1)

# B

Bulb (class in yeelight), [12](#page-15-3) bulb type (yeelight.Bulb attribute), [12](#page-15-3) BulbException (class in yeelight), [14](#page-17-3) BulbType (class in yeelight), [15](#page-18-5)

# $\mathcal{C}$

christmas() (in module yeelight.transitions), [16](#page-19-1) Color (yeelight.BulbType attribute), [15](#page-18-5) cron\_add() (yeelight.Bulb method), [12](#page-15-3) cron\_del() (yeelight.Bulb method), [12](#page-15-3) cron\_get() (yeelight.Bulb method), [12](#page-15-3) CronType (class in yeelight.enums), [18](#page-21-2)

# D

disco() (in module yeelight.transitions), [16](#page-19-1) discover\_bulbs() (in module yeelight), [11](#page-14-2)

# E

ensure\_on() (yeelight.Bulb method), [12](#page-15-3) expression (yeelight.Flow attribute), [15](#page-18-5)

## F

Flow (class in yeelight), [15](#page-18-5)

# G

get\_properties() (yeelight.Bulb method), [12](#page-15-3)

## H

HSVTransition (class in yeelight), [15](#page-18-5)

### L

last properties (yeelight.Bulb attribute), [13](#page-16-0) lsd() (in module yeelight.transitions), [16](#page-19-1)

# M

music\_mode (yeelight.Bulb attribute), [13](#page-16-0)

# O

off (yeelight.enums.CronType attribute), [18](#page-21-2)

# P

police() (in module yeelight.transitions), [17](#page-20-0) police2() (in module yeelight.transitions), [17](#page-20-0) pulse() (in module yeelight.transitions), [17](#page-20-0)

# R

randomloop() (in module yeelight.transitions), [17](#page-20-0) rgb() (in module yeelight.transitions), [17](#page-20-0) RGBTransition (class in yeelight), [15](#page-18-5)

# S

send\_command() (yeelight.Bulb method), [13](#page-16-0) set\_adjust() (yeelight.Bulb method), [13](#page-16-0) set\_brightness() (yeelight.Bulb method), [13](#page-16-0) set\_color\_temp() (yeelight.Bulb method), [13](#page-16-0) set\_default() (yeelight.Bulb method), [13](#page-16-0) set\_hsv() (yeelight.Bulb method), [13](#page-16-0) set\_name() (yeelight.Bulb method), [14](#page-17-3) set\_rgb() (yeelight.Bulb method), [14](#page-17-3) SleepTransition (class in yeelight), [16](#page-19-1) slowdown() (in module yeelight.transitions), [18](#page-21-2) start\_flow() (yeelight.Bulb method), [14](#page-17-3) start\_music() (yeelight.Bulb method), [14](#page-17-3) stop\_flow() (yeelight.Bulb method), [14](#page-17-3) stop\_music() (yeelight.Bulb method), [14](#page-17-3) strobe() (in module yeelight.transitions), [18](#page-21-2) strobe\_color() (in module yeelight.transitions), [18](#page-21-2)

### T

temp() (in module yeelight.transitions), [18](#page-21-2) TemperatureTransition (class in yeelight), [16](#page-19-1) toggle() (yeelight.Bulb method), [14](#page-17-3) turn\_off() (yeelight.Bulb method), [14](#page-17-3)

turn\_on() (yeelight.Bulb method), [14](#page-17-3)

# $\cup$

Unknown (yeelight.BulbType attribute), [15](#page-18-5)

## W

White (yeelight.BulbType attribute), [15](#page-18-5)

### Y

yeelight.enums (module), [18](#page-21-2) yeelight.transitions (module), [16](#page-19-1)